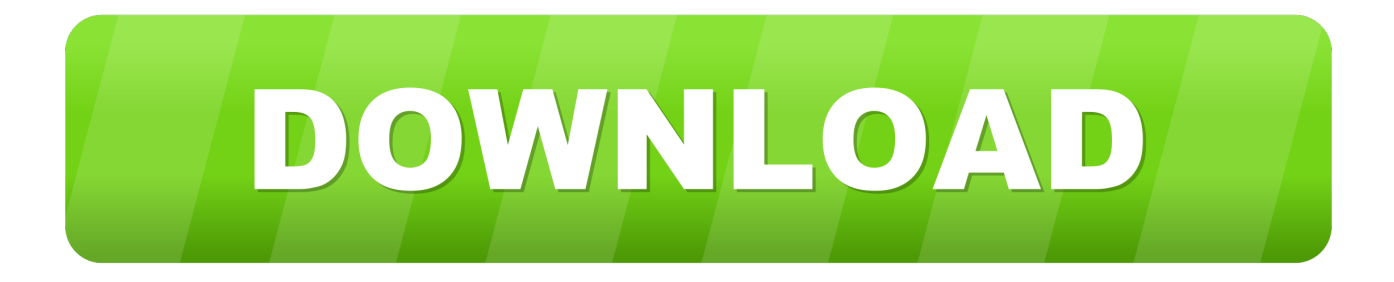

## [Deprored Para Autocad 2010](https://tlniurl.com/1qobue)

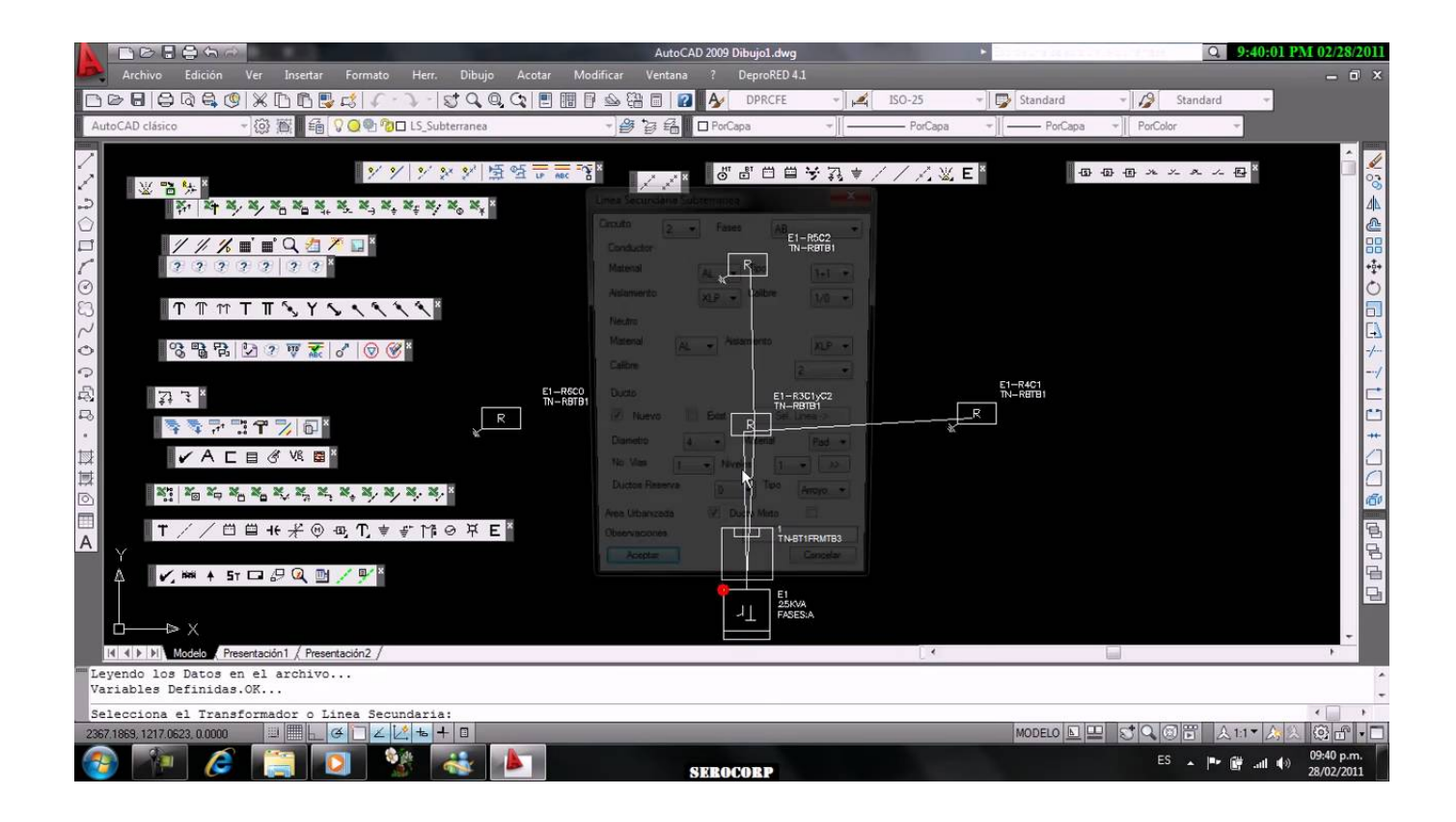

[Deprored Para Autocad 2010](https://tlniurl.com/1qobue)

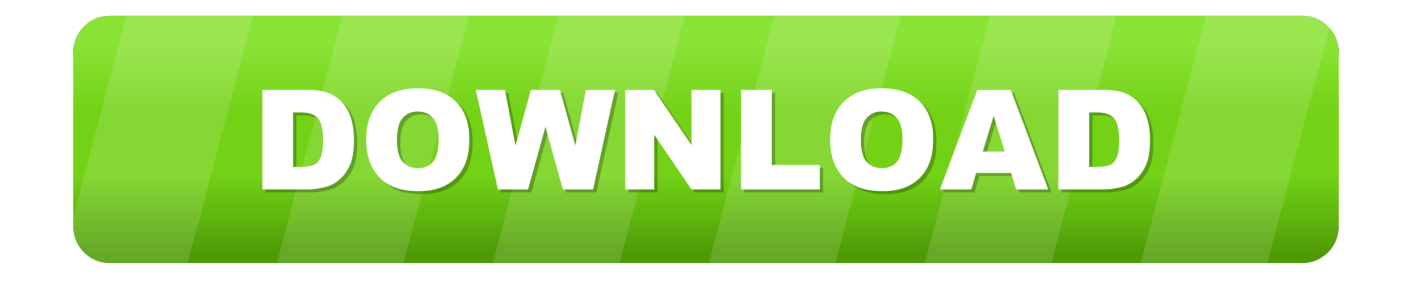

19 Feb 2011 - 3 min - Uploaded by zero252813aca un pequeño truco de como instalar el deprored de CFE en win 7 engañando a la consola .... Keyword Research & Suggestions. Find below the list correlated with Deprored Para Autocad 2010. Derived from Google, the data is meant to provide a better .... DeproRED ha sido diseñado para trabajar con la familia de productos AutoCAD. De este modo, puedes usar el programa junto a AutoCAD MAP, Arquitecturas, .... Buscas aprender el manejo del Deprored-Sisproter de CFE. TIPS para ... 4. 1 para Autocad 2008, 2010, 2012 y 2014 bajo el sistema operativo Windows …. 20 Feb 2012 ... Corto circuito, coordinación de protecciones, iluminación, tierras físicas. .... CFE Deprored 4.1 en WinXP Ingles y Autocad 2010 Ingles .... 13 Feb 2018 ... Descargar Deprored 4.1 Taringa. taringa programas gratis para descargar. CFE Deprored 4.1 en WinXP Ingles y Autocad 2010 Ingles.. 13 Ago 2017 ... AutoCAD Civil 3D, Infra & Geo - Español. Comparta su conocimiento ... Problema con archivo de deprored en autodesk map5. Responder.. 17 May 2018 ... Download Autocad 2016 Crack 64 833http://jinyurl.com/i7fn6. ... Deprored CFE 4.1 para Autocad 2008, 2010, 2012, 2014 en Windows 7.. 28 Feb 2011 - 12 min - Uploaded by zero252813DeproRED en win 7 ahora si me lo chingue. ... y no funciona estoy en win7 64 bits ya probe con .... Inicias la versiòn de autocad que elegiste y al abrirse la ventana principal de autocad se encimarà la de Deprored CFE, aparentemente no sucedio nada, ahora .... 29 Aug 2014 - 4 minWatch video Deprored Cfe 4.1 Para Autocad 2008, 2010, 2012, 2015 En Windows 7 .... 16 Dic 2011 ... Esta instalacion es universal en cuanto a idioma de sistema operativo y CAD!!Primero debo agradecer a ZitroZero por su aportacion, asi que lo .... 2 Feb 2018Configuración de programa Deprored CFE v. 4.1 para Autocad 2008, 2010, 2012 y 2014 .... Ok. En utilisant ce service et le contenu associé, vous acceptez l'utilisation des cookies à des fins d'analyse, de publicités et de contenus personnalisés, .... 14 Jun 2018 ... The Federal Bureau of Investigation is looking into media trading and transparency in the US advertising market.. Configuración de Deprored de CFe V.4.1, probado en Autocad 2008, 2010,2012 y 2014 en Windows 7. - Carlos Clorio - Google+.. eligiéndose a AutoCAD como la herramienta de dibujo para los proyectos, ... Nota: El AutoCAD LT no es soportado para el funcionamiento de DEPRORED.. los atajos de teclado más útiles de la computadora 15 funciones ocultas El Tío Tech 10 months ago · descargar vmware workstation 14 pro full para windows 10 .... Software para diseño de redes eléctricas por CFE, completo para electrificación y alumbrado ser instalado en autocad.. 29 Aug 2014 - 4 min - Uploaded by Carlos ClorioConfiguración de programa Deprored CFE v. 4.1 para Autocad 2008, 2010, 2012 y 2014 ... 09d653b45f